#### HASKELL MONADS

Curt Clifton Rose-Hulman Institute of Technology

Please SVN Update your *HaskellInClass* folder, then open *sugar.hs, Eddie\*.hs*

### THE IO MONAD

**San Barbara** 

# CAN WE BE JUST A LITTLE BIT IMPURE?

- How are we getting side effects if Haskell is a pure language?
- Solution: Pass along an object to be "mutated"
- Original: *f :: Tree* → *Int*

**State** 

Monads automate this pattern

New: *f :: (Tree, State)* → *(Int, State)* **Original** 

"Mutated" **State** 

### MONADIC MAPS

**strToMessage :: String -> String strToMessage s = "… sir: " ++ s**

Philadelphia Contact Philadelphia Vi

**putMessage :: String -> IO () putMessage = putStrLn . strToMessage**

**strings = ["Lancelot", "Robin"]**

```
ex3 = do
     putMessage "Start me up"
     mapM_ putMessage strings
     putMessage "That's all folks!"
```

```
ghci> :type mapM
mapM :: (Monad m) => (a -> m b) -> [a] -> m [b]
ghci> :type mapM_
mapM :: (Monad m) => (a \rightarrow m b) -> [a] -> m () (), 2
```
### THE MONAD TYPECLASS

Sequences two expressions that have Monad results

Sequences two Monad expressions binding result of first for use in second

Q3

**class Monad m where (>>) :: m a -> m b -> m b**  $(\gg)=)$  :: m a  $\to$  (a  $\to$  m b)  $\to$  m b)  **return :: a -> m a fail :: String -> m a**

Wrap pure value in Monad

# DA DO DO DO

• The do expression in Haskell is just a sugar for Monad sequencing

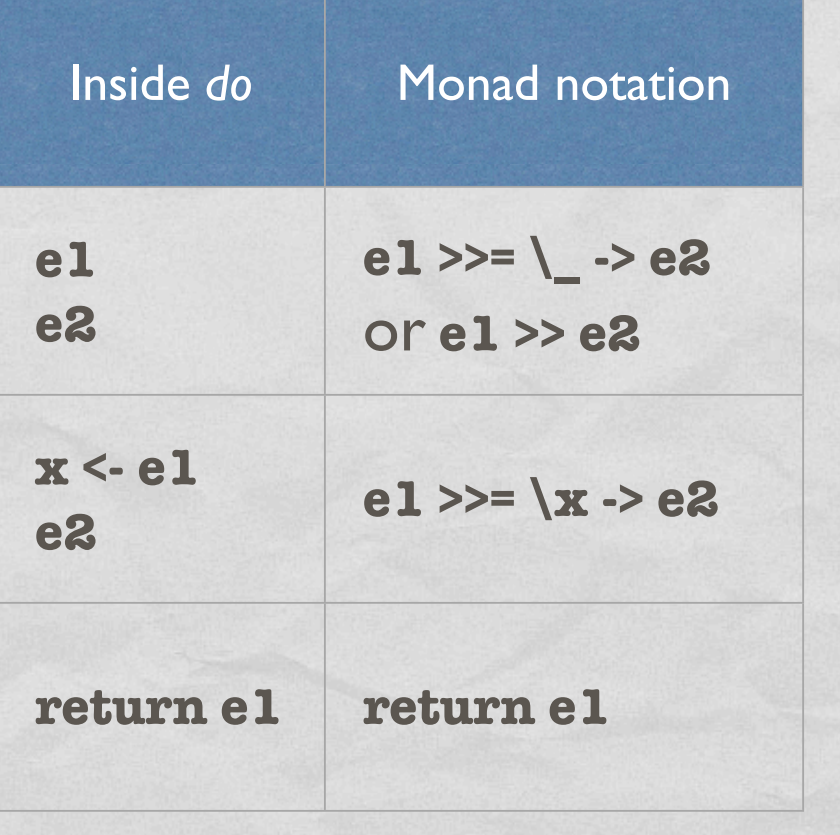

## **SUGAR FREE!**

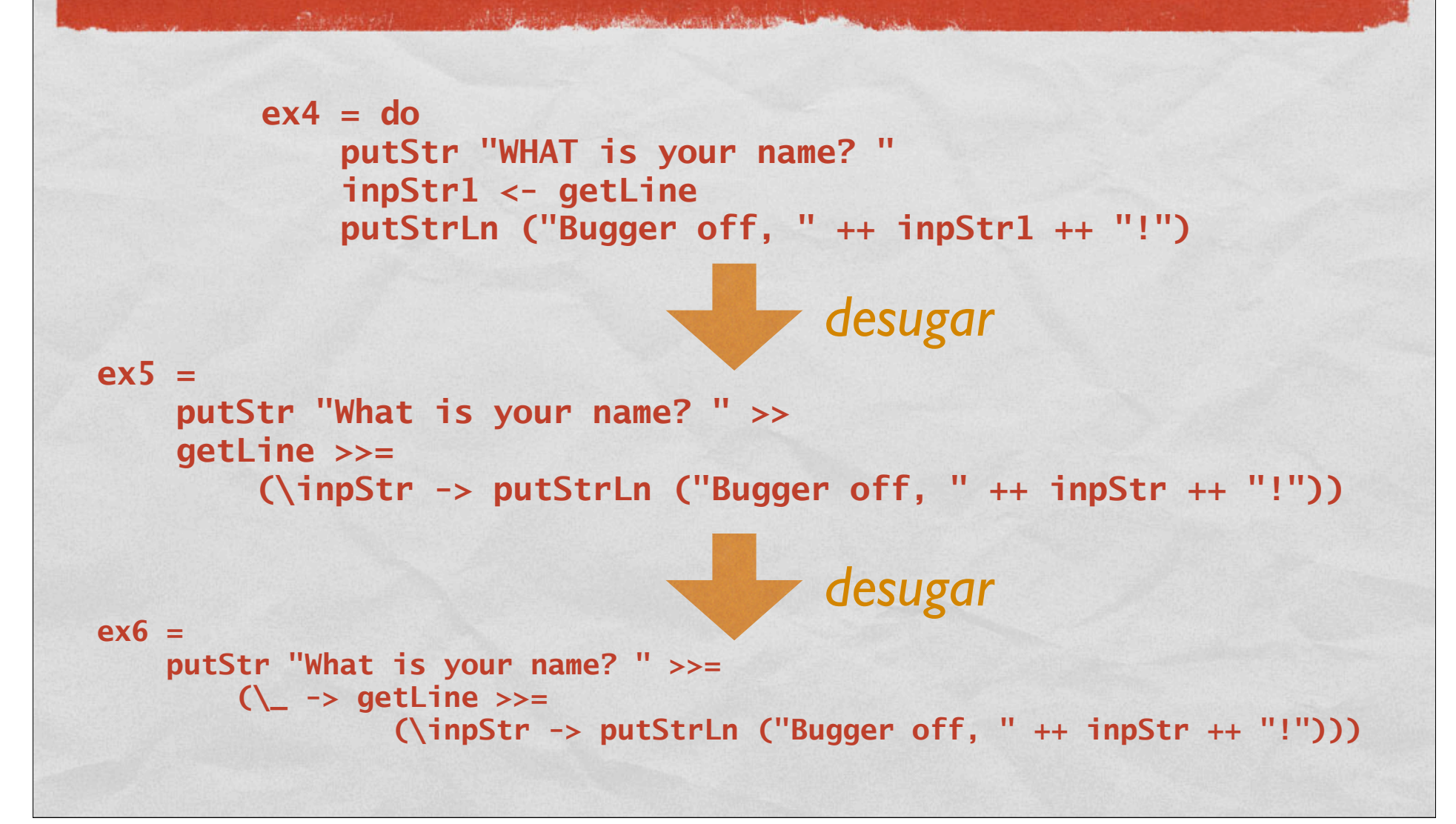

# IMPLEMENTING AN INTERPRETER USING MONADS

### THE LANGUAGE: EDDIE

- Syntax:  $• 42$  $\bullet$  30 + 12  $• 6 * 7$ 
	- $85/2$
	- **e** x

imperative (non-functional) assignment

Typical semantics,

except integer division

•  $x = 2$ ;  $y = x * 3$ ;  $x = y * 7$ ; x

Q4

## IMPLEMENTING EDDIE

- *EddieTypes.hs*:
	- Defines the data types
- *EddieParse.hs*:
	- Defines a parser for Eddie using the Parsec module
- *EddieEval.hs*:
	- Where we'll define an interpreter for Eddie